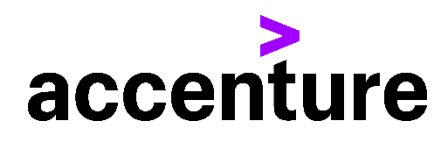

## **PL/I(PLI)言語コンバージョン・サービス**

PL/I言語をCOBOLに変換します。 以下にPL/I言語からCOBOL言語に変換した例を掲載します。

プログラム例

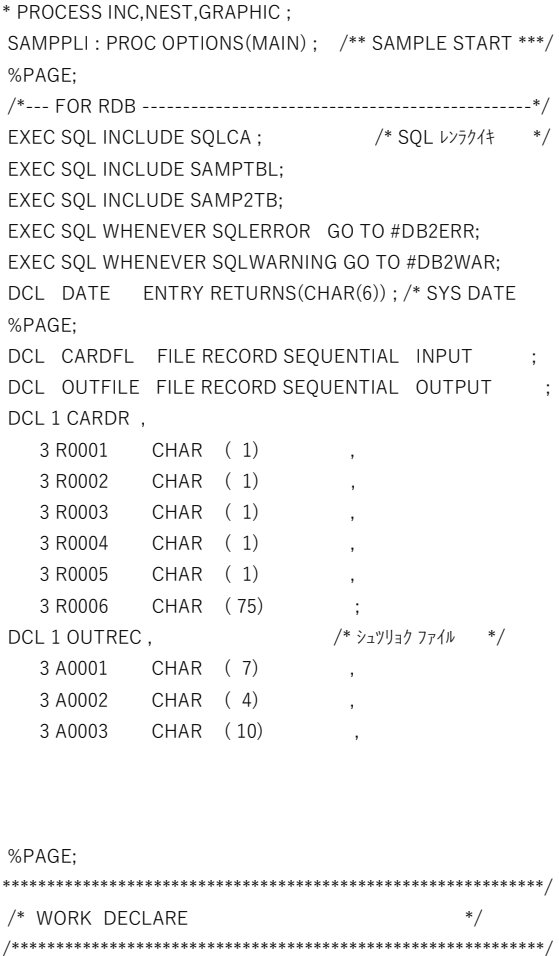

DCL 1 WORK\_AREA ,

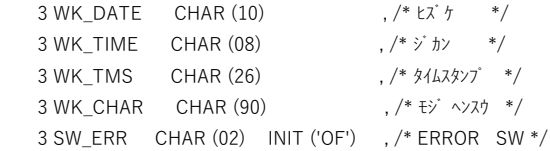

変換前 PL/Iソース(一部割愛) 変換後 COBOLソース(一部割愛)

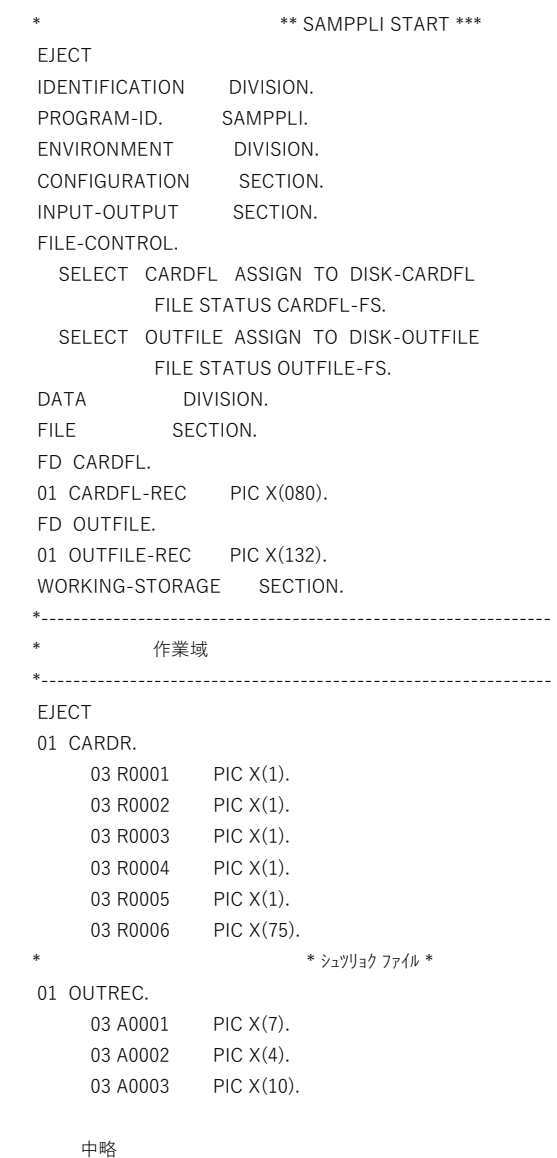

DCL 1 WORK\_PIC,  $3 \, \, \texttt{WK\_CNT} \qquad \texttt{PIC '99'} \qquad \texttt{INIT (1)} \qquad \texttt{, \texttt{/* }} \, \texttt{h} \texttt{?'} \qquad \texttt{*/}$ 3 WK\_PIC4 PIC '(4)9' ; /\* MAIN PROCEDURE  $*$ %SKIP: OPEN FILE(CARDFL)<br>FILE(OUTFILE) ;  $\qquad \qquad$ CALL INIT\_100 DO WHILE(SW\_SAMP2TB\_EOF = 'OF'); CALL EDIT\_OUTFILE ; WRITE FILE(OUTFILE) FROM(OUTREC); CALL U\_100\_READ  $\sim$   $\sim$ END: CLOSE FILE(CARDFL)  $\rightarrow$ FILE(OUTFILE) %PAGE:  $/*$  INIT  $\dot{y}$ alJ INIT\_100: PROC; IF SUBSTR(DATE,1,2) > '90' THEN WK\_DATE = '19' || SUBSTR(DATE,1,2) || /\*  $\frac{1}{2}$ y || \* /\* '-' || SUBSTR(DATE,3,2) ||  $'$ -' || SUBSTR(DATE,5,2) ; ELSE WK DATE = '20' || SUBSTR(DATE,1,2) || '-' || SUBSTR(DATE,3,2) ||  $'$ -' || SUBSTR(DATE,5,2) ; WK TIME = SUBSTR(TIME,1,2) || ':' || /\* ショリ ジガン \*/ SUBSTR(TIME, 3, 2) || ':' || SUBSTR(TIME,5,2) ;  $WK\_TMS = WK\_DATE ||'-' ||$  /\* \$44,747"  $*$  / SUBSTR(WK\_TIME,1,2) || '.' || SUBSTR(WK\_TIME,4,2) || '.' || SUBSTR(WK\_TIME,7,2) || '.000000'; %SKIP; READ FILE(CARDFL) INTO(CARDR); %SKIP:  $SAMPAREA(*) = "$  ; EXEC SQL DECLARE SAMPCSR CURSOR FOR SELECT Z0001  $\overline{1}$ Z0002 FROM SAMPTBL WHERE Z0003 = '2304' ORDER BY Z0001 ; EXEC SQL OPEN SAMPCSR ; IF SQLCODE = 0 THEN  $DO:$ EXEC SOL FETCH SAMPCSR INTO: DCLSAMPTBL. Z0001. :DCLSAMPTBL.Z0002 ;

3 SW\_LEAVE CHAR (02) INIT ('OF') ; /\* LEAVE SW \*/

**EJECT** \* \* WORK DECLARE 01 WORK-AREA. \*  $\frac{1}{2}$  +  $\frac{1}{2}$  + 03 WK-DATE PIC X(10).  $\ast$  $*$   $\vee$   $\frac{1}{2}$   $\vee$   $*$ 03 WK-TIME PIC X(08). \* タイムスタンプ \*  $0.3$  WK-TMS PIC  $X(26)$ . \* キン ヘンスウ \* 03 WK-CHAR PIC X(90). \* ERROR SW\* 03 SW-ERR PIC X(02) VALUE 'OF'. \* LEAVE SW \* 03 SW-LEAVE PIC X(02) VALUE 'OF'. 01 WORK-PIC. \* カウント \*  $\ast$ 03 WK-CNT PIC 99 VALUE 1. 03 WK-PIC4 PIC (4)9. 中略 **EJECT** LINKAGE SECTION. EJECT PROCEDURE **DIVISION EJECT** \* SQL レンラクイキ \* EXEC SQL INCLUDE SQLCA END-EXEC. EXEC SQL INCLUDE SAMPTBL END-EXEC. EXEC SOL INCLUDE SAMP2TB END-EXEC. EXEC SOL WHENEVER SOLERROR GO TO DB2ERR--C FND-FXFC. EXEC SQL WHENEVER SQLWARNING GO TO DB2WAR-C END-EXEC. **EJECT** \* \* MAIN PROCEDURE  $(0.0)$  $\rightarrow$ SKIP1 OPEN INPUT CARDFL. OPEN OUTPUT OUTFILE. PERFORM INIT-100 PERFORM U-100-READ PERFORM TEST BEFORE UNTIL NOT (SW- $SAMP2TB-EOF = 'OF')$ PERFORM EDIT-OUTFILE WRITE OUTFILE-REC FROM OUTREC PERFORM U-100-READ END-PERFORM. CLOSE CARDFL. CLOSE OUTFILE.

```
DO WHILE(SQLCODE = 0);
```
END; END; EXEC SQL CLOSE SAMPCSR; END INIT\_100; %PAGE; /\* SAMP2TB READ  $*$ U\_100\_READ: PROC; EXEC SQL FETCH SAMP2TB\_C INTO:DCLSAMP2TB.A0001  $\overline{\phantom{a}}$ :DCLSAMP2TB.A0002  $\sim$ :DCLSAMP2TB.A0003 :DCLSAMP2TB.A0100  $\overline{\phantom{a}}$ :DCLSAMP2TB.A0101 :DCLSAMP2TB.A0102 ; IF SOLCODE =  $0$  THEN; ELSE SW\_SAMP2TB\_EOF = 'ON'; %SKIP; END U\_100\_READ; %PAGE: /\* シュツリョク ヘンシュウ  $*$ EDIT\_OUTFILE: PROC;  $OUTREC = "$ OUTREC.A0001 = DCLSAMP2TB.A0001  $\sim$  1 OUTREC.A0002 = DCLSAMP2TB.A0002  $\dddot{\phantom{1}}$  $OUTREC.A0003 = DCLSAMP2TB.A0003$  $\dddot{\phantom{1}}$ OUTREC.A0100 = DCLSAMP2TB.A0100  $\sim$  1 OUTREC.A0101 = DCLSAMP2TB.A0101  $\overline{\phantom{a}}$ OUTREC.A0102 = DCLSAMP2TB.A0102 ; %SKIP; END EDIT\_OUTFILE; END SAMPPLI;

**FIFCT** \* \* INIT ショリ **INIT-100** SECTION. INIT-100-START. \* ショリ ヒズ ケ \* IF DATE $(1:2)$  > '90' THEN STRING '19' DATE(1:2)  $'$ -' DATE $(3:2)$ '-' DATE(5:2) DELIMITED BY SIZE INTO WK-DATF ELSE STRING '20' DATE(1:2)  $'$ -' DATE $(3:2)$ '-' DATE(5:2) DELIMITED BY SIZE INTO WK-DATF FND-IF  $*$   $\dot{\mathit{y}}$  all  $\dot{\mathit{y}}^*$   $\dot{\mathit{y}}^*$   $\mathit{y}^*$  $\ast$ STRING TIME(1:2) :  $TIME(3:2)$  : TIME(5:2) DELIMITED BY SIZE INTO WK-TIME. \* タイムスタンプ \* STRING WK-DATE '-'  $WK-TIME(1:2)$   $\therefore$  $WK-TIME(4:2)$  . WK-TIME(7:2) '.000000' DELIMITED BY SIZE INTO WK-TMS. SKIP1 READ CARDFL INTO CARDR. SKIP1 INITIALIZE SAMPAREA. EXEC SOL DECLARE SAMPCSR CURSOR FOR SELECT Z0001 Z0002 FROM SAMPTBL WHERE Z0003 = '2304' ORDER BY Z0001 FND-FXFC. EXEC SQL OPEN SAMPCSR END-EXEC. IF SQLCODE = 0 THEN EXEC SQL FETCH SAMPCSR INTO:DCLBHZ100T.Z0001, :DCLBHZ100T.Z0002 END-EXEC PERFORM TEST BEFORE UNTIL NOT (SQLCODE = 0) 中略 FND-PFRFORM EXEC SQL CLOSE SAMPCSR END-EXEC ELSE END-IF. INIT-100-END. EXIT. **EJECT** 

```
 * ********************************************************
* * SAMP2TB READ *
* ********************************************************
U-100-READ SECTION.
U-100-READ-START.
  EXEC SQL FETCH SAMP2TB-C
     INTO :DCLSAMP2TB.A0001,
         :DCLSAMP2TB.A0002 ,
         :DCLSAMP2TB.A0003,
      中略
          :DCLSAMP2TB.A0100 ,
           :DCLSAMP2TB.A0101 ,
          :DCLSAMP2TB.A0102 
   END-EXEC.
   IF SQLCODE = 0 THEN 
   CONTINUE
   ELSE 
      MOVE 'ON' TO SW-SAMP2TB-EOF 
   END-IF.
SKIP1
U-100-READ-END. EXIT.
EJECT
* ********************************************************
* * シュツリョク ヘンシュウ *
* ********************************************************
EDIT-OUTFILE SECTION.
EDIT-OUTFILE-START.
   INITIALIZE OUTREC .
  MOVE A0001 OF DCLSAMP2TB TO A0001 OF OUTREC.
  MOVE A0002 OF DCLSAMP2TB TO A0002 OF OUTREC.
  MOVE A0003 OF DCLSAMP2TB TO A0003 OF OUTREC.
     中略
   MOVE A0100 OF DCLSAMP2TB TO A0100 OF OUTREC.
  MOVE A0101 OF DCLSAMP2TB TO A0101 OF OUTREC.
  MOVE A0102 OF DCLSAMP2TB TO A0102 OF OUTREC.
SKIP1
```

```
 EDIT-OUTFILE-END. EXIT.
SAMPPLI-END. GOBACK.
```